Zuerst einmal die Minimal Inistallation mit der entsprechenden CPU Version herunterladen und von dem ISO File eine CD erstellen.

Danach von der CD booten.

Ich habe für meine Hardware die amd64-Version heruntergeladen.

Das Installationshandbuch auf Deutsch findet Ihr **hier** (gentoo.org bzw. gentoo.de)

Beim Starten der CD kommt nach dem Hardwarecheck eine Abfrage für die verwendete Sprache.

## **Gentoo Linux installieren**

## Geschrieben von: Administrator

Donnerstag, den 05. November 2009 um 13:33 Uhr - Aktualisiert Samstag, den 12. März 2011 um 16:21 Uhr

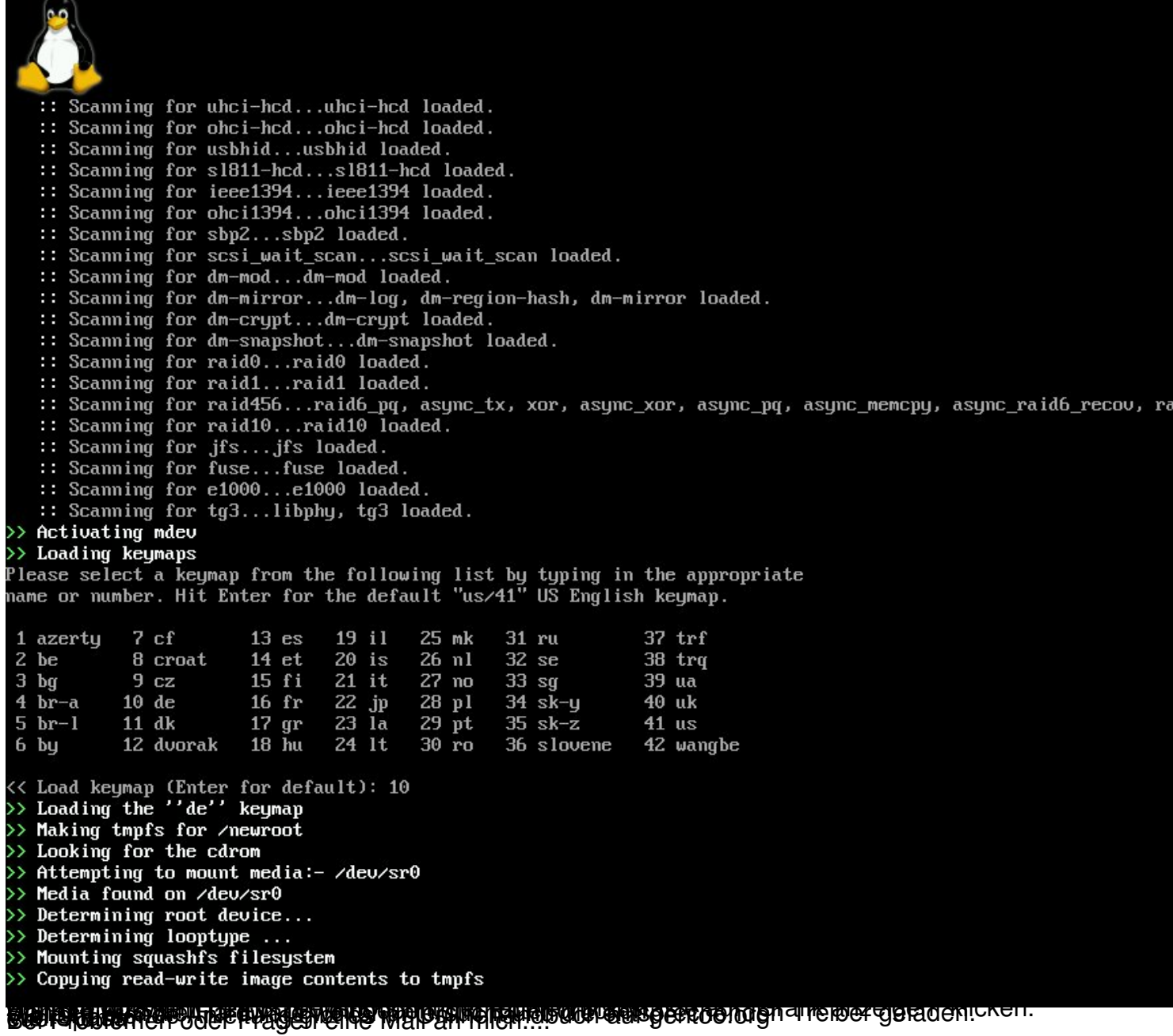